# *StreamIT* 低価格・簡単 動画配信システム

## 導入の効果とシステムの概要について <ビデオオンデマンド・ライブ放送・ <sup>E</sup>ラーニング(Web)連携>

**StreamIT** はビデオ配信を簡単に実現するためのシステムです。

## ビデオオンデマンドシステムの安定・効率的な運営を簡単に行うなら?

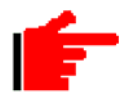

## 動画配信を難しくする**2**つの壁

## 1.失敗が多いファイルのデジタル化と高度な設定が必要な変換

動画を配信するには、デジタルファイル化を行い適切な配信フォーマットに変換する必要があります。

2. 面倒なコンテンツの管理と難しい配信方法の選択

動画を安定・効率的に配信するには、適切な仕組みで**管理・保管・配信**する必要があります。

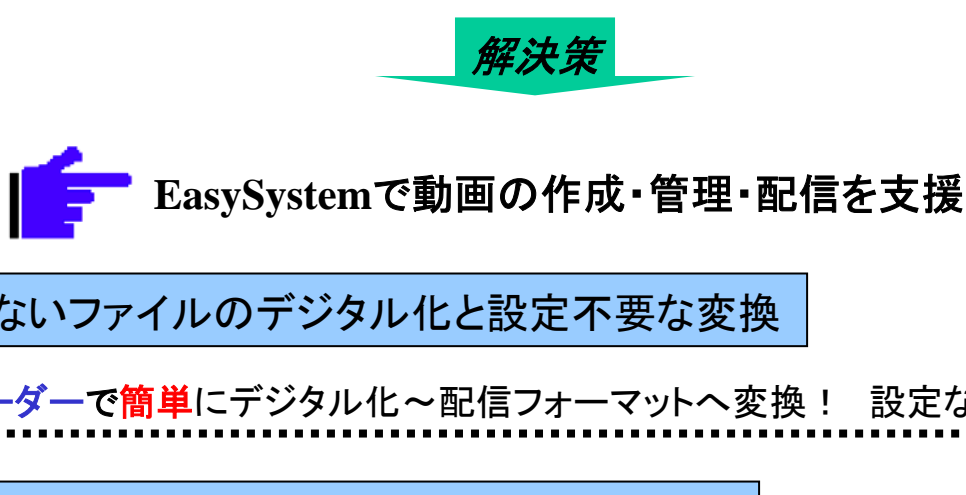

1. 失敗の少ないファイルのデジタル化と設定不要な変換

付属のエンコーダーで簡単にデジタル化~配信フォーマットへ変換! 設定などは一切不要です。

## 2.手軽なコンテンツの管理と簡単な配信方法の選択

**StreamIT**で簡単に動画の管理! ライブラリー化と適切な配信が可能になります。

#### ビデオオンデマンド配信の概要

簡単**VOD**配信 : *StreamIT*

ビデオやカメラの動画をサーバーに保存しネットワーク上に流します。 その動画をクライアントPCで自由に再生する事が出来ます。

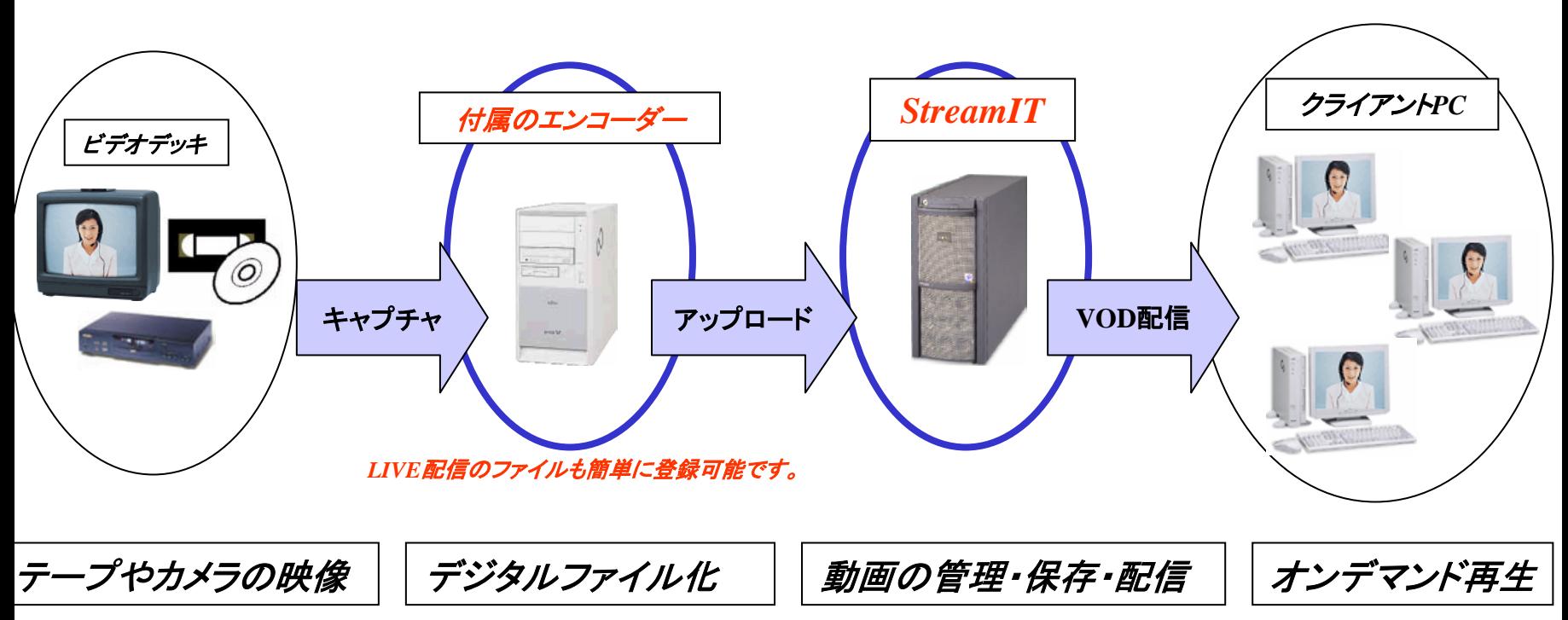

*StreamIT* : デジタルファイルを管理保存しネットワーク上に配信します。

付属のエンコーダー : ビデオやカメラの映像を簡単にデジタルファイルに変換します。

※動画編集はWindowsXPのムービーメーカーがご利用いただけます。

ライブ配信の概要

簡単LIVE配信 : *付属のエンコーダー* 

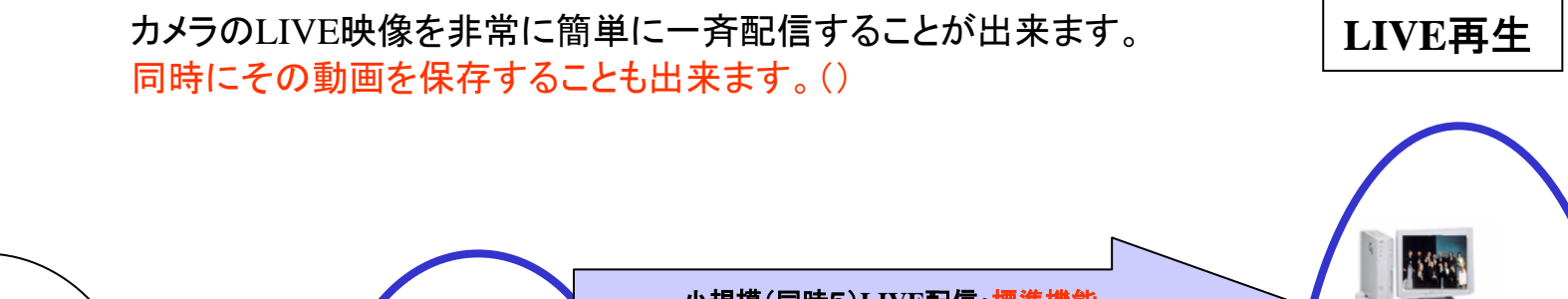

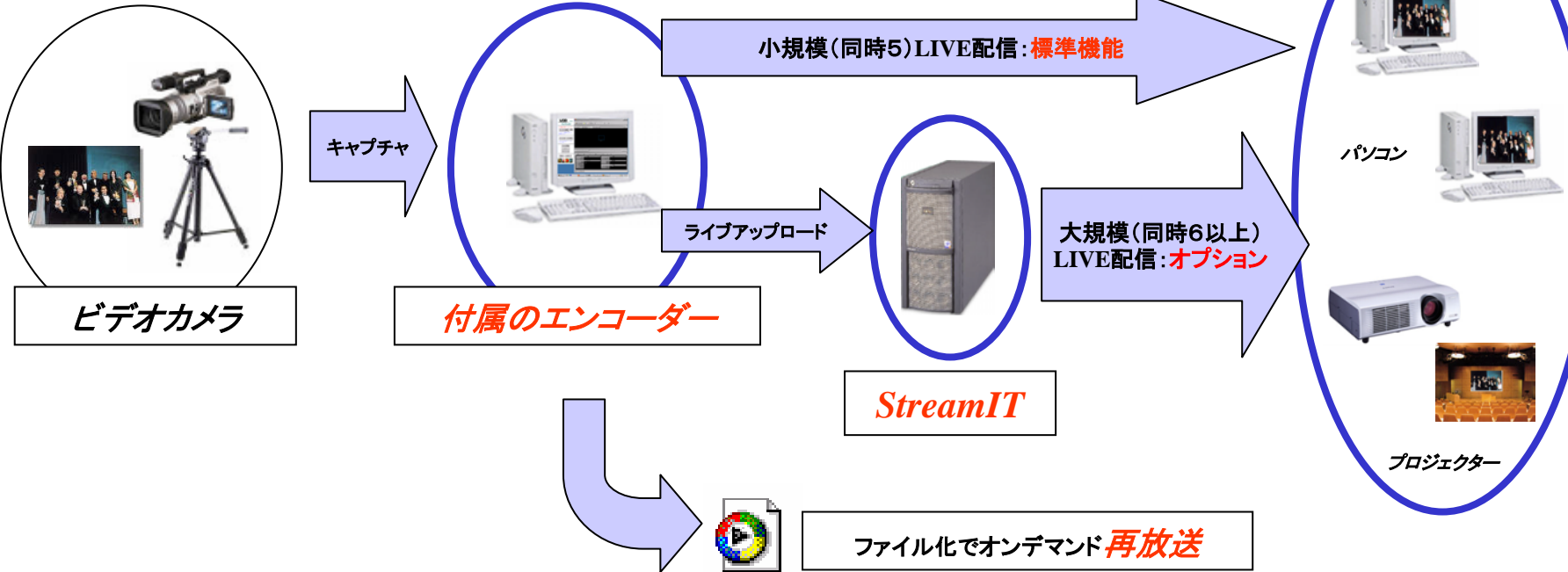

※ ライブ配信は標準で同時5配信出来ます。 同時6以上の配信は**StreamIT**をオプション設定を行う事で対応しています。

**WEB**アプリケーション(**E**ラーニング等)との連携

**StreamIT**は**WindowsMedia**ビデオを取り込みから配信まで作業を簡単にする支援するソフトウェアです。 動画部分を独立させることで**Web**サーバーの負荷を分散し、適切な動画の配信方法を非常に簡単に実現します。 **VOD**動画の作成や**LIVE**配信の作業からファイル管理まで、動画配信を総合的に支援します。

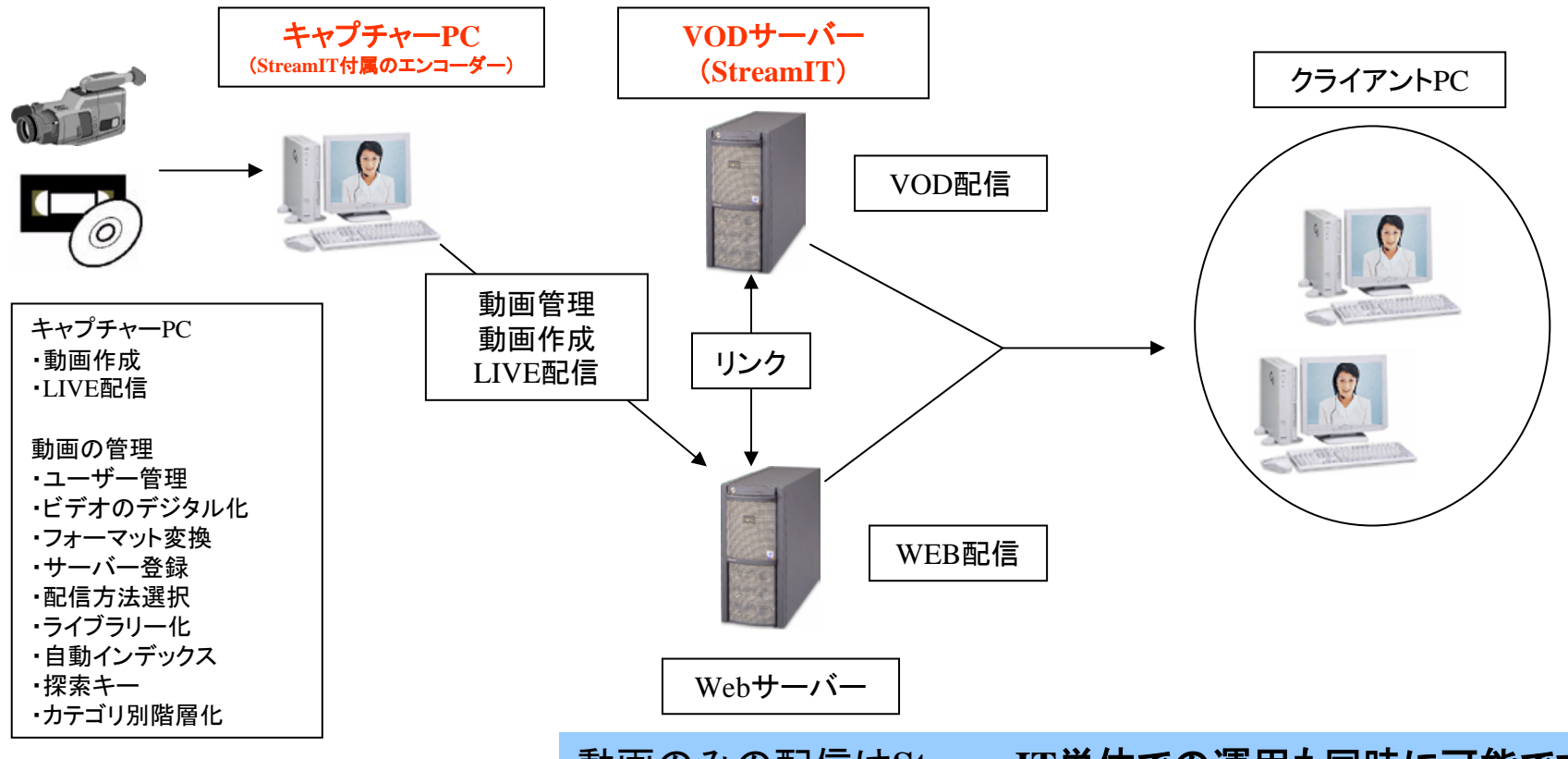

動画のみの配信は**StreamIT**単体での運用も同時に可能です。

適切なパスが表示されていますので他の**Web**サイトで動画へのリンクが容易です。

## ビデオオンデマンド配信までの作業工程

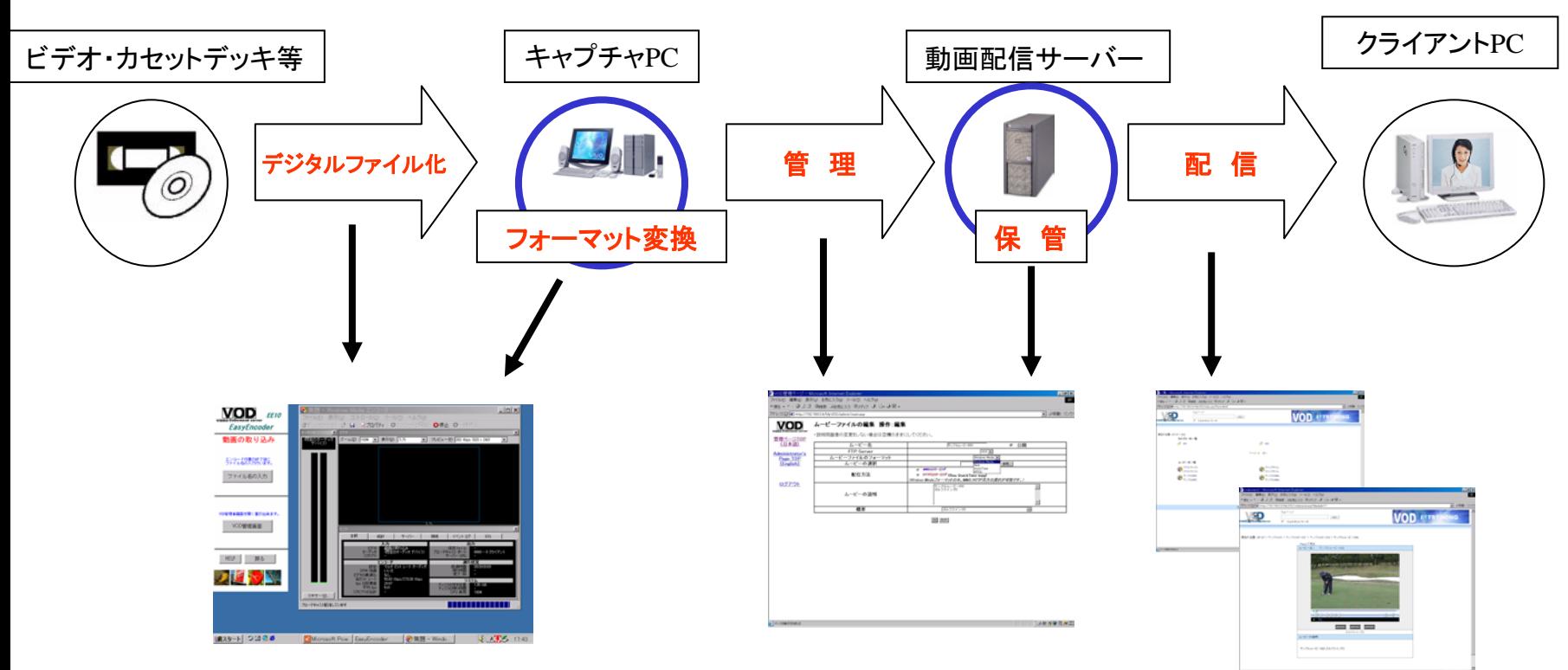

付属エンコーダー 簡単作成 マウスクリックで最適な設定でスタンバイ。 ビデオを再生し、「開始」ボタンをクリック。 「停止」ボタンで配信ファイルが作成。 ファイル名を付けて完了。

**StreamIT** 簡単登録~配信 インターネットエクスプローラーで管理者画面に入り ムービーファイルと配信方法を選択し登録。 動画配信用インデックス自動更新=即配信! 階層化一覧表示、探索キー機能付き。 テキスト情報、静止画イメージの張り込みが可能。

#### 作業を支援し簡単で効率的な運営を実現します。

#### ライブ配信までの作業工程

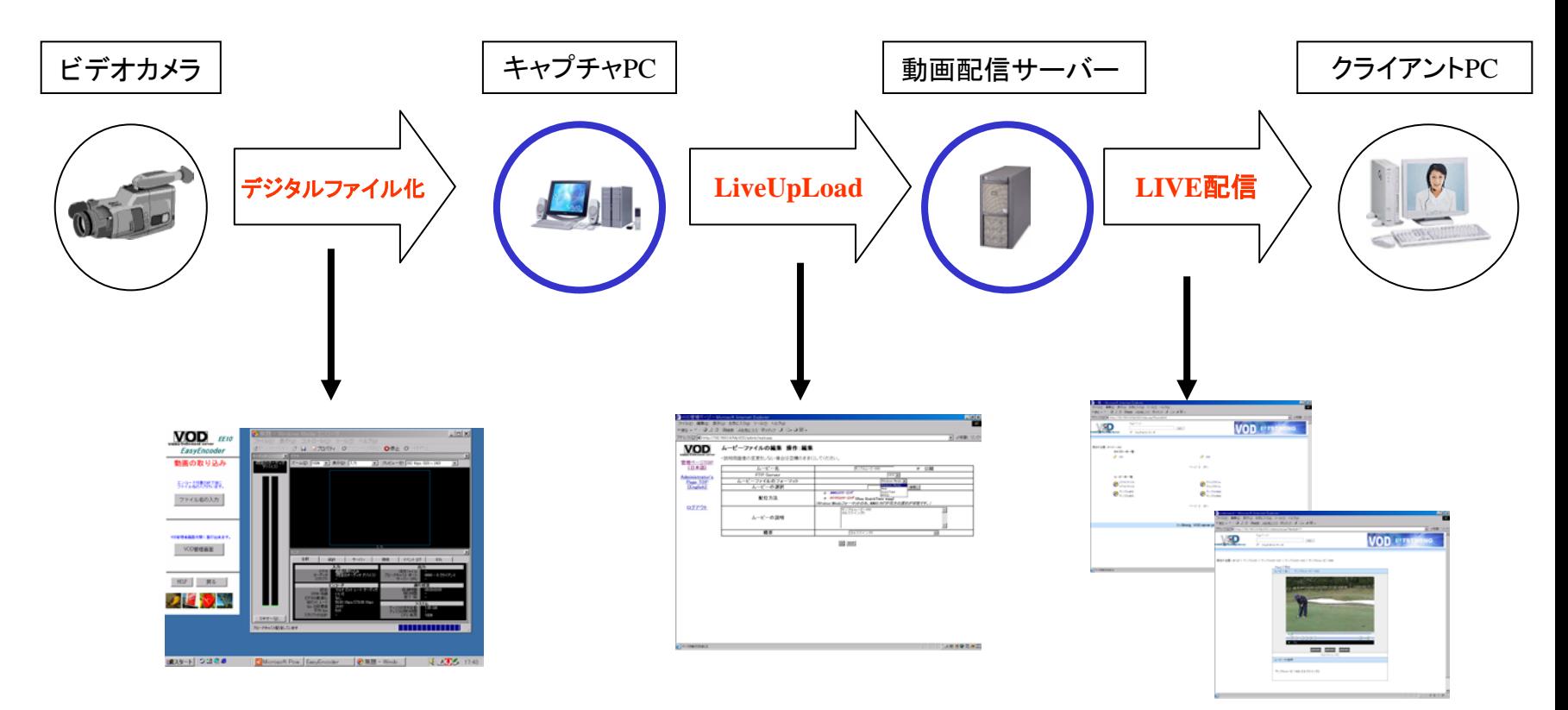

付属エンコーダー 簡単作成 マウスクリックで最適な設定でスタンバイ。 「開始」ボタンをクリック。でライブ配信開始。 「停止」ボタンで終了。

#### **StreamIT**

同時5配信以下はエンコーダーで直接配信(標準機能) 同時6配信以上はStreamITを介し配信(オプショん設定)

### 作業を支援し簡単で効率的な運営を実現します。